# Cheatography

### Network Analysis with Python and NetworkX Cheat Sheet by RJ Murray (murenei) via cheatography.com/58736/cs/15946/

| Basic graph manipulation                                          | Bipartite graphs (cont)                                        |                                          |
|-------------------------------------------------------------------|----------------------------------------------------------------|------------------------------------------|
| import networkx as nx                                             | bipart ite.se ts(B)                                            | Get each                                 |
| G=nx.G raph()                                                     |                                                                | set of                                   |
| G=nx.M ult iGr aph()                                              | Create a<br>graph<br>allowing                                  | nodes of<br>bipartite<br>graph           |
|                                                                   | <pre>parallel bipart ite.pr oje cte d_g raph(B, X) edges</pre> | Bipartite<br>projected<br>graph -        |
| <pre>G.add_ edg es_ fro m([(0, 1),(0, 2),(1, 3),(2,<br/>4)]</pre> | Create<br>graph<br>from<br>edges                               | nodes<br>with<br>bipartite<br>friends in |
| nx.dra w_n etw orkx(G)                                            | Draw the graph                                                 | common                                   |
| G.add_ nod e(' A', rol e=' man ager')                             | Add a aph(B, X) aph(B, X)                                      | projected<br>graph<br>with               |
| <pre>G.add_ edg e(' A', 'B' ,re lation = 'friend')</pre>          | Add an edge                                                    | weights<br>(number                       |
| G.node ['A '][ 'role'] = 'team member'                            | Set<br>attribute of<br>a node                                  | of friends<br>in<br>common)              |
| G.node ['A'],G.edge [(' A', 'B')]                                 | View<br>Network Connectivity<br>attributes<br>of node,<br>edge |                                          |
| G.edges(),G.nodes()                                               | Show<br>edges,<br>nodes                                        |                                          |
| list(G.ed ges())                                                  | Return as<br>list instead<br>of<br>EdgeView<br>class           |                                          |
| G.node s(d ata =True),G.edge s(d ata =True)                       | Include<br>node/edge<br>attributes                             |                                          |
| G.node s(d ata ='r ela tion)                                      | Return<br>specific<br>attribute                                |                                          |
| Creating graphs from data                                         |                                                                |                                          |

| G=nx.r ead _ad jli st( 'G_ adj lis t.tx                      | ct', nodety pe=i                              | intn)x.clu ste           | e <b>£regtę</b> G, node)<br>from                      | Local clustering coefficient                     |
|--------------------------------------------------------------|-----------------------------------------------|--------------------------|-------------------------------------------------------|--------------------------------------------------|
|                                                              |                                               | nx.ave rag               | g e_e_g(G)<br>list                                    | Global clustering coefficient                    |
| G=nx.G rap h(G _mat)                                         |                                               | nx.tra nsi               | from                                                  | Transitivity (% of open triads)                  |
|                                                              |                                               | nx.sho rte               | <pre>matrix e st pat h(G , n1, n2    (np.array)</pre> | 2) Outputs the path<br>itself                    |
| G=nx.r ead _ed gel ist ('G _ed gel ist.                      | txt', data=[ ('                               | 'W eight',<br>nx.sho rte | Create<br>st_pat h_l eng th                           | n( G,n 1,n2)                                     |
| <pre>int)])</pre>                                            |                                               | T=nx.b fs                | - tengelist <sup>n1)</sup>                            | Create breadth-first                             |
| G=nx.f rom _pa nda s_d ata fra me( G_df                      | , 'n1', 'n2', e                               | edge_a ttr -             | Create                                                | search tree from<br>node n1                      |
| ='w eight')                                                  |                                               | nx.ave rad               | from df<br>g e s hor tes t p at                       |                                                  |
| Adjacency list format<br>0 1 2 3 5                           |                                               | ngth(G)                  | , <u> </u>                                            | between all pairs of<br>nodes                    |
| 1 3 6<br>Edgelist format:                                    |                                               | nx.dia met               | er(G)                                                 | Maximum distance<br>between any pair<br>of nodes |
| 0 1 14<br>0 2 17                                             |                                               | nx.ecc ent               | t ric ity(G)                                          | Returns each                                     |
| Bipartite graphs                                             |                                               |                          |                                                       | node's distance to furthest node                 |
| from networ kx.a lg orithms import bipa                      |                                               | nx.rad ius               | s(G)                                                  | Minimum eccent-<br>ricity in the graph           |
| bipart ite.is _bi par tite(B)                                | Check if<br>graph B is<br>bipartite           | nx.per iph               | n ery(G)                                              | Set of nodes where<br>eccentricity=di-<br>ameter |
| <pre>bipart ite.is _bi par tit e_n ode _se - t(B ,set)</pre> | Check if set<br>of nodes is<br>bipartition of | nx.cen ter               | c (G)                                                 | Set of nodes where eccentricity=radius           |
|                                                              | graph                                         |                          |                                                       |                                                  |
|                                                              |                                               | Connectivity:            | Network Robustness                                    |                                                  |
|                                                              |                                               | nx.nod e_c               | c onn ect ivi ty(G)                                   | Min nodes removed to disconnect a network        |
|                                                              |                                               | nx.min imu               | ım_n ode _cut()                                       | Which nodes?                                     |
|                                                              |                                               | nx.edg e_c               | c onn ect ivi ty(G)                                   | Min edges removed to disconnect a network        |
|                                                              |                                               | nx.min imu               | ı m_e dge _cut(G)                                     | Which edges?                                     |
|                                                              |                                               | nx.all _si               | imple_p ath s(G ,                                     | Show all paths between                           |
|                                                              |                                               | n1,n2)                   |                                                       | two nodes                                        |

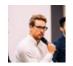

By **RJ Murray** (murenei) cheatography.com/murenei/ tutify.com.au Published 4th June, 2018. Last updated 4th June, 2018. Page 1 of 5. Sponsored by Readable.com

Measure your website readability! https://readable.com

## Cheatography

### Network Analysis with Python and NetworkX Cheat Sheet by RJ Murray (murenei) via cheatography.com/58736/cs/15946/

| Network Connectivity: Connected Comp                                               | onents                                                            | Influence Measures and Network Centralization (cont)                                                                                                    |
|------------------------------------------------------------------------------------|-------------------------------------------------------------------|----------------------------------------------------------------------------------------------------|
| nx.is_ con nec ted(G)                                                              | Is there a path<br>between every pair<br>of nodes?                | <pre>nx.edg e_b etw een nes s_c ent ral ity(G) nx.edg e b etw een nes s c ent ral ity su bse t(</pre>                                                                            |
| nx.num ber _co nne cte d_c omp<br>e nts(G)                                         | o on #separate<br>components                                      | G ,{s ubset})                                                                                                    |
| <pre>nx.nod e_c onn ect ed_ com por<br/>t(G, N)</pre>                              | which connected<br>component does <i>N</i><br>belong to?          | Normalization: Divide by number of pairs of nodes.                                                                                                    |
| nx.is_ str ong ly_ con nec teo                                                     | d (G) Is the network<br>connected direction-<br>ally?             | PageRank and Hubs & Authorities Algorithms         nx.pag era nk(G, alpha=0.8)       Scaled         PageRank       PageRank                                                      |
| nx.is_ wea kly _co nne cted(G)                                                     | Is the directed<br>network connected if<br>assumed undire-        | of G with<br>dampenin<br>parameter                                                                                                    |
|                                                                                    | cted?<br>Karate club graph (social<br>network)                    | h,a=nx.hi ts(G) HITS<br>algorithm<br>outputs 2<br>dictio-<br>naries<br>(hubs,                                                                                                    |
|                                                                                    | Path graph with n nodes                                           | authorities                                                                                                    |
| G=rand om_ reg ula r_g rap -                                                       | Complete graph on n nodes<br>Random d-regular graph on<br>n-nodes | h,a=nx.hi ts(G,m ax_ ite r=1 0,n orm ali - Constr-<br>zed =True) ained<br>HITS and                                                                                               |
| See NetworkX Graph Generators reference<br>Also see "An Atlas of Graphs" by Read a |                                                                   | normalize<br>by sum at<br>each stag                                                                                                    |
| Influence Measures and Network Centra                                              | ilization                                                         | Centrality measures make different assumptions about what it means to be a "central" node. Thus, they produce different rankings.<br>Network Evolution - Real-world Applications |

| G.degree(),G.in_d egree(),G.out_ deg ree() | Distribution<br>of node<br>degrees                                                                 |
|--------------------------------------------|----------------------------------------------------------------------------------------------------|
| Preferential Attachment Model              | Results in<br>power law<br>-> many<br>nodes with<br>low<br>degrees;<br>few with<br>high<br>degrees |

| <pre>dc=nx.d eg ree _ce ntr ali ty(G) dc[node]</pre>                           | Degree G=bara bas i_a lbe rt_ gra ph(n,m)<br>centrality<br>for network<br>Degree<br>centrality<br>for a node | Preferentia<br>Attachmen<br>Model with<br><i>n</i> nodes<br>and each<br>new node<br>attaching<br>to <i>m</i><br>existing<br>nodes |
|--------------------------------------------------------------------------------|----------------------------------------------------------------------------------------------------|----------------------------------------------------------------------------------------------------|
| <pre>nx.in_ deg ree _ce ntr ali ty(G),nx.out _de g re e_c ent ral ity(G)</pre> | DC for<br>directed<br>networks                                                                               |                                                                                                    |
| cc=nx.c lo sen ess _ce ntr ali ty( G,n orm al<br>i zed =True)                  | Closeness<br>centrality Small World model<br>(norma-<br>lised) for<br>the<br>network                         | High<br>average<br>degree<br>(global<br>clustering)<br>and low<br>average<br>shortest<br>path                                     |
| cc[node]                                                                       | Closeness<br>centrality<br>for an<br>individual                                                              |                                                                                                    |
| bC=nx.b et wee nne ss_ cen tra lity(G)                                         | <pre>node G=watt s_s tro gat z_g rap h(n ,k,p) Betwee- nness centrality</pre>                                | Small<br>World<br>network of<br><i>n</i> nodes,                                                                                   |
| , normal ize d=T rue ,)                                                        | Normalized<br>betwee-<br>nness<br>centrality                                                                 | connected<br>to its <i>k</i><br>nearest<br>neighb-                                                                                |
| , endpoi nts =False,)                                                          | BC<br>excluding<br>endpoints                                                                                 | ours, with<br>chance <i>p</i> c<br>rewiring                                                                                       |
| , K=10,)                                                                       | BC approx-<br>imated n,k,p, t)<br>using<br>random<br>sample of<br>K nodes                                    | t = max<br>iterations<br>to try to<br>ensure<br>connected<br>graph                                                                |
| <pre>nx.bet wee nne ss_ cen tra lit y_s ubs et( G, { sub set})</pre>           | BC G=newm an_ wat ts_ str oga tz_ gra ph( n,k<br>calculated ' <sup>p)</sup><br>on subset                     | <pre>p = probab ility of adding (no rewiring)</pre>                                                                               |
|                                                                                | Link Prediction measures                                                                                     | How likely<br>are 2<br>nodes to<br>connect,<br>given an<br>existing<br>network                                                    |

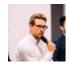

By **RJ Murray** (murenei) cheatography.com/murenei/ tutify.com.au

Published 4th June, 2018. Last updated 4th June, 2018. Page 2 of 5. Sponsored by Readable.com Measure your website readability! https://readable.com

### Cheatography

| Network Evolution - Real-world Applications (cont         | )                                                                              |
|-----------------------------------------------------------|--------------------------------------------------------------------------------|
| <pre>nx.com mon _ne igh bor s(G ,n1,n2)</pre>             | Calc common<br>neighbors of<br>nodes <i>n1</i> , <i>n2</i>                     |
| nx.jac car d_c oef fic ient(G)                            | Normalised<br>common<br>neighbors<br>measure                                   |
| nx.res our ce_ all oca tio n_i ndex<br>(G)                | Calc RAI of all<br>nodes not already<br>connected by an<br>edge                |
| nx.ada mic _ad ar_ ind ex(G)                              | As per RAI but<br>with log of degree<br>of common<br>neighbor                  |
| <pre>nx.pre fer ent ial _at tac hme nt(G )</pre>          | Product of two<br>nodes' degrees                                               |
| Community Common Neighbors                                | Common<br>neighbors but with<br>bonus if they<br>belong in same<br>'community' |
| nx.cn_ sou nda raj an_ hop cro ft(n<br>1, n2)             | CCN score for <i>n1</i> ,<br><i>n2</i>                                         |
| G.node ['A '][ 'co mmu nit y']=1                          | Add community attribute to node                                                |
| <pre>nx.ra_ ind ex_ sou nda raj an_ hop - cro ft(G)</pre> | Community<br>Resource<br>Allocation score                                      |

These scores give only an indication of whether 2 nodes are likely to connect.

To make a link prediction, you would use these scores as features in a classification ML model.

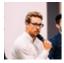

By **RJ Murray** (murenei) cheatography.com/murenei/ tutify.com.au

Published 4th June, 2018. Last updated 4th June, 2018. Page 3 of 5. Sponsored by **Readable.com** Measure your website readability! https://readable.com